# **Errata and Non-Errata Edits for 1 ST Printing**

#### *Principles of Modern Radar: Basic Principles*

Mark A. Richards, James A. Scheer, William A. Holm (editors)

ŢЩ.

tг

u.

SciTech Publishing, 2010

1 п

ISBN 978-1-891121-52-4

1 п

L,

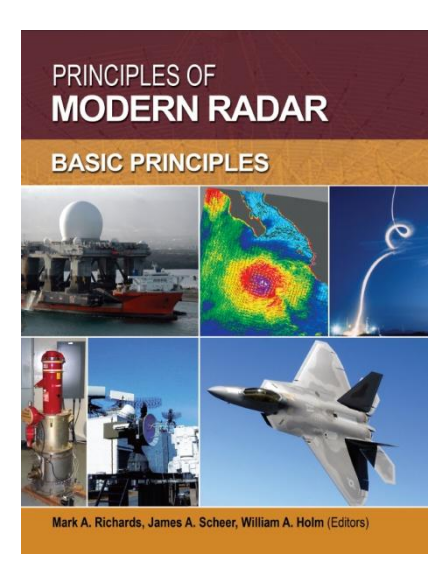

T.

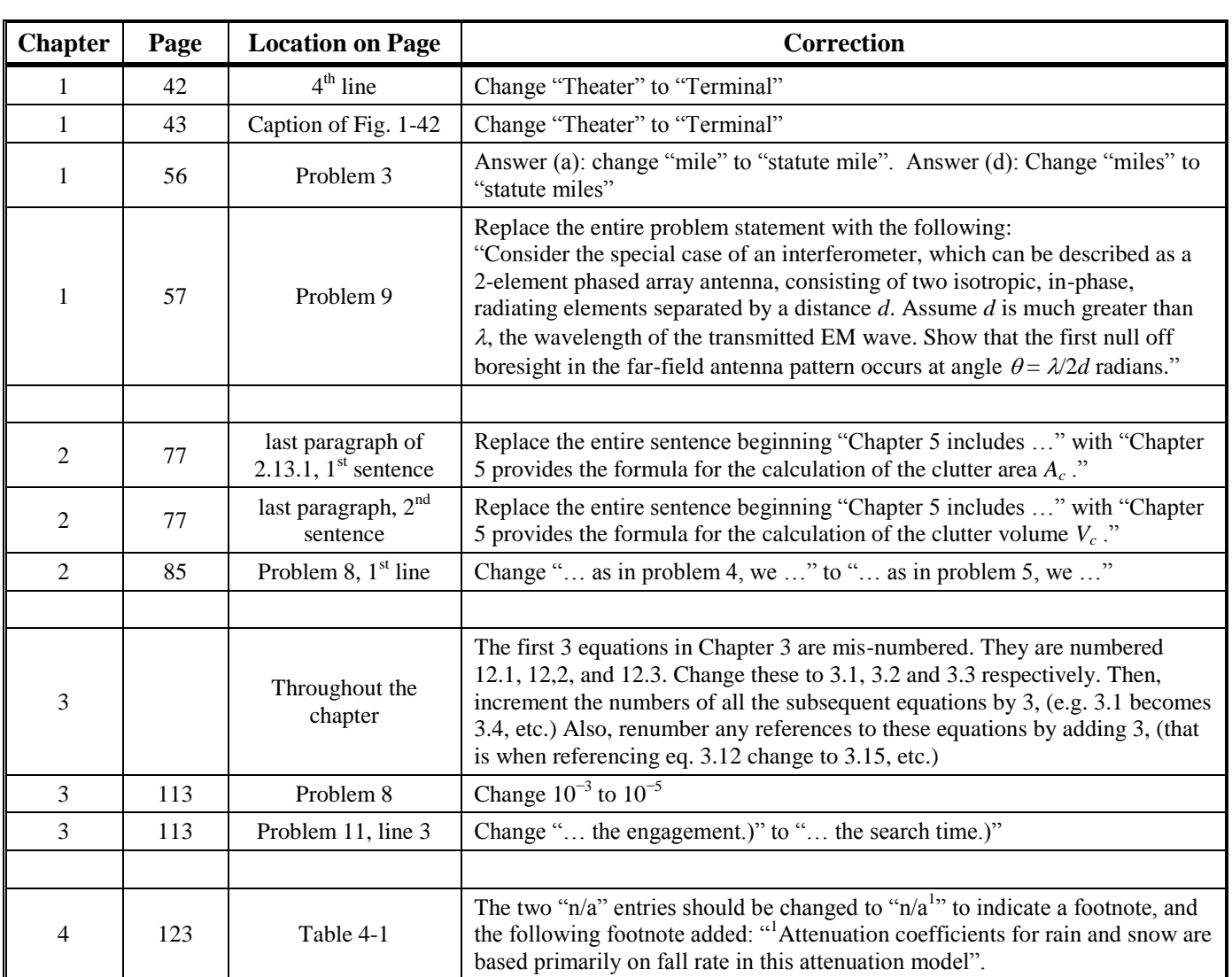

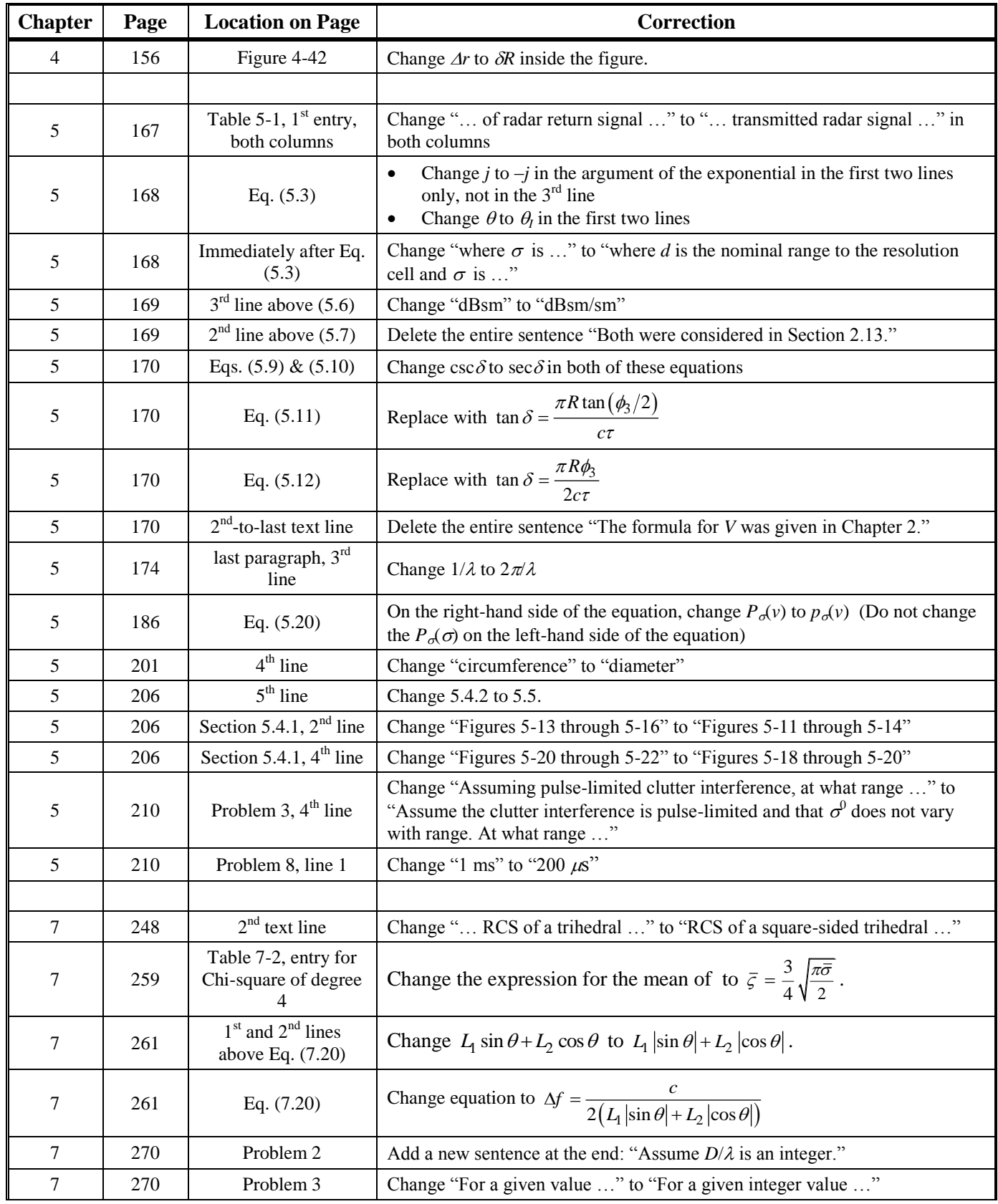

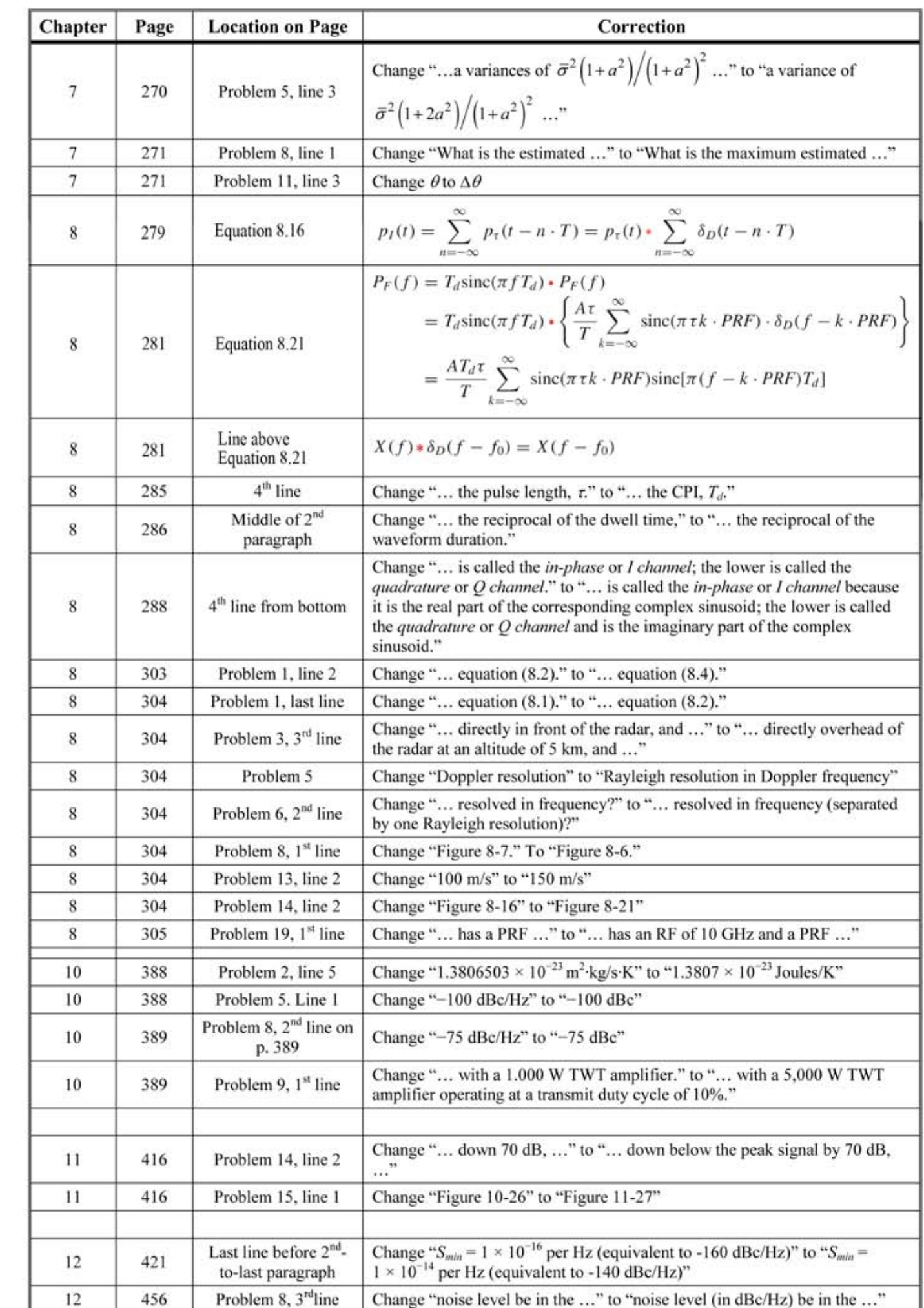

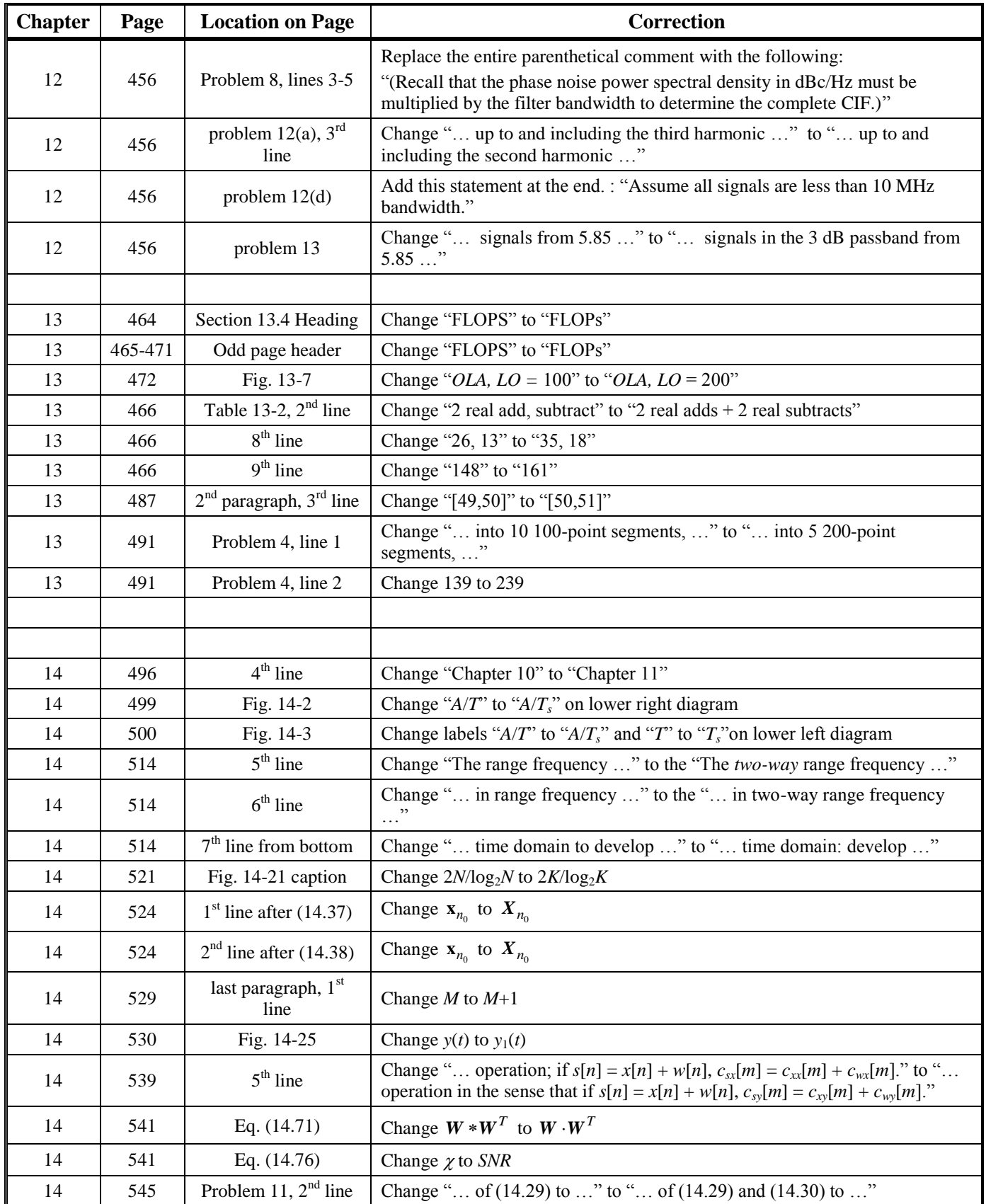

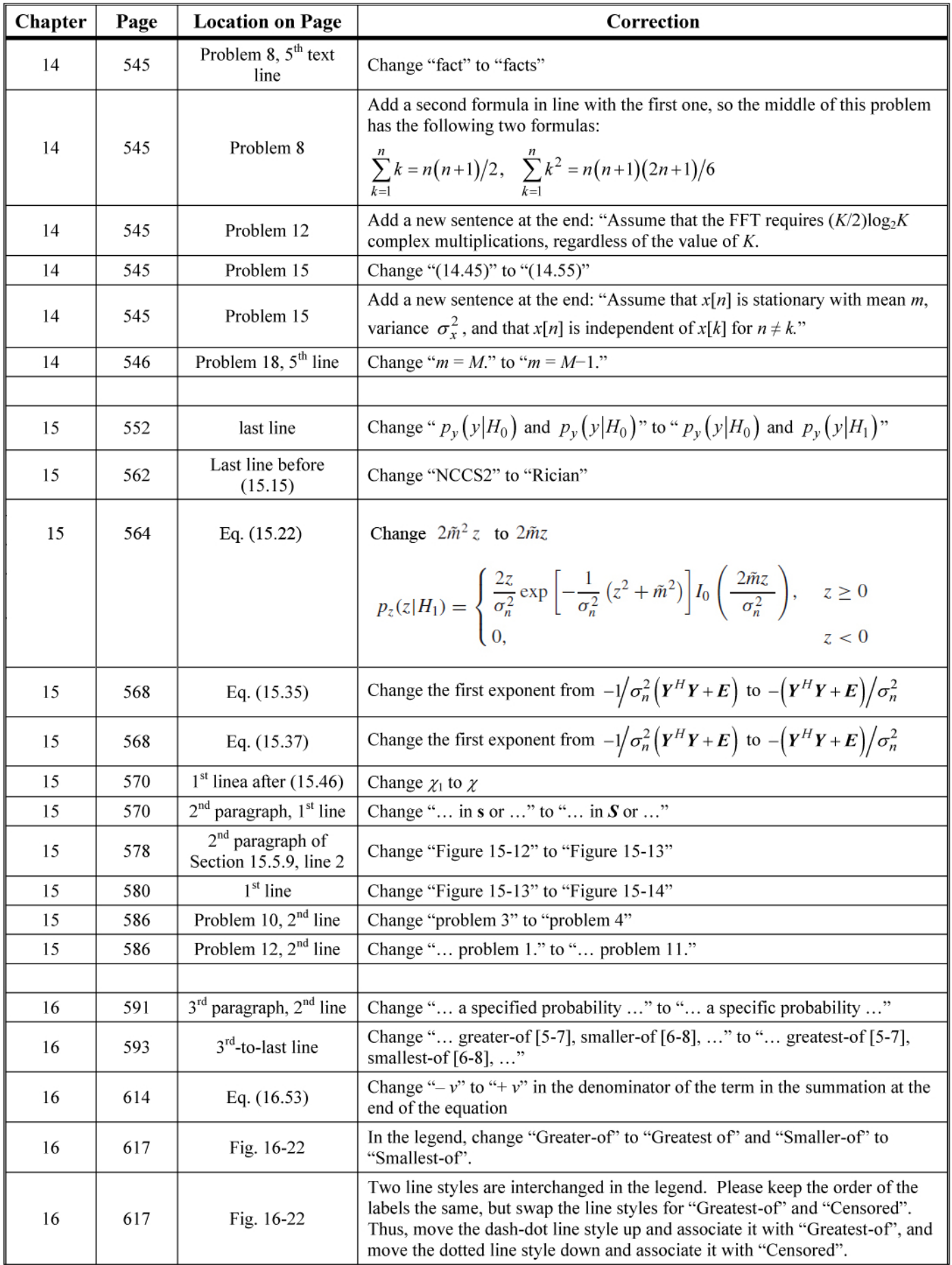

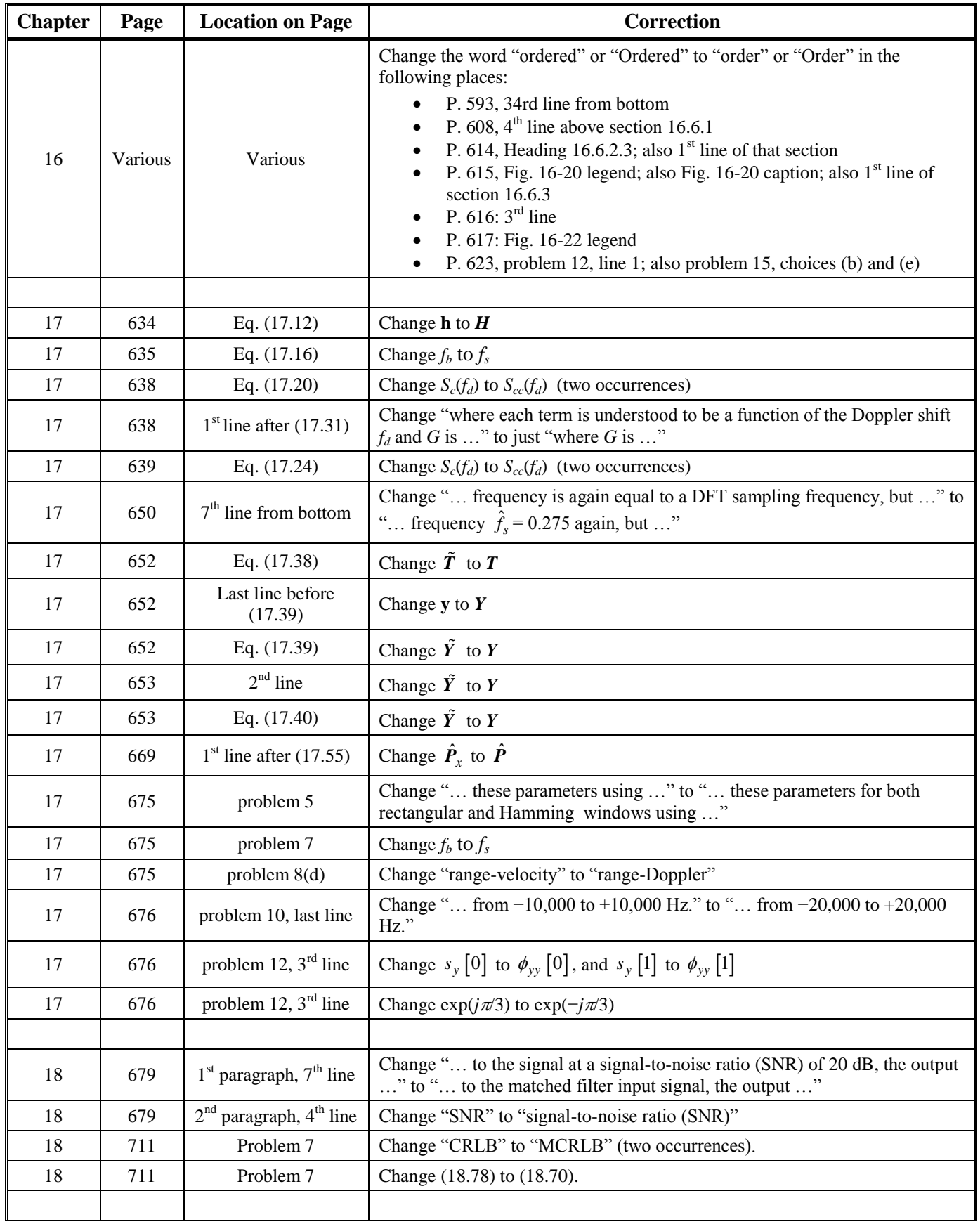

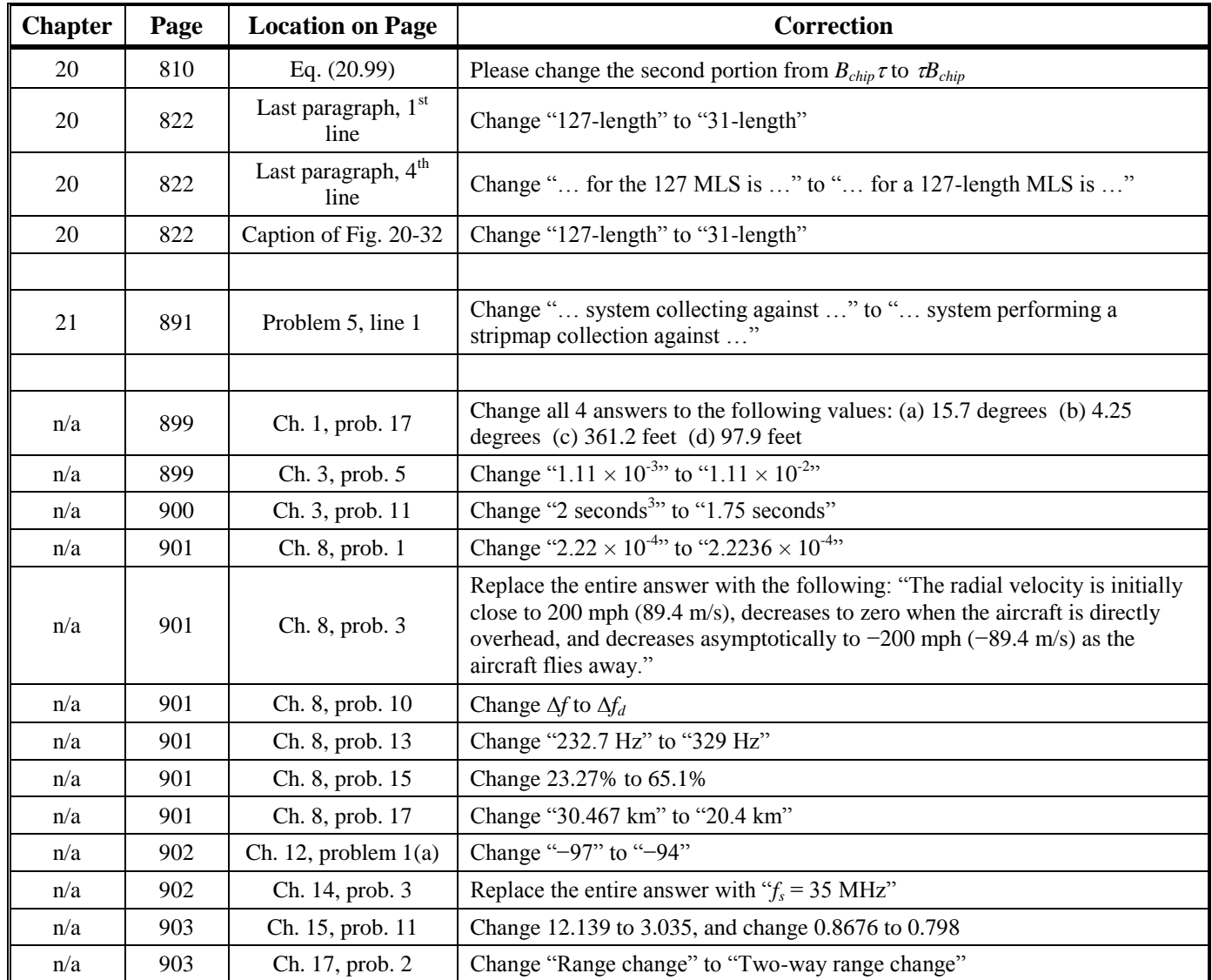

## **Errata for 2<sup>nd</sup> Printing**

### *Principles of Modern Radar: Basic Principles*

Mark A. Richards, James A. Scheer, William A. Holm (editors)

SciTech Publishing, 2010 ISBN 978-1-891121-52-4

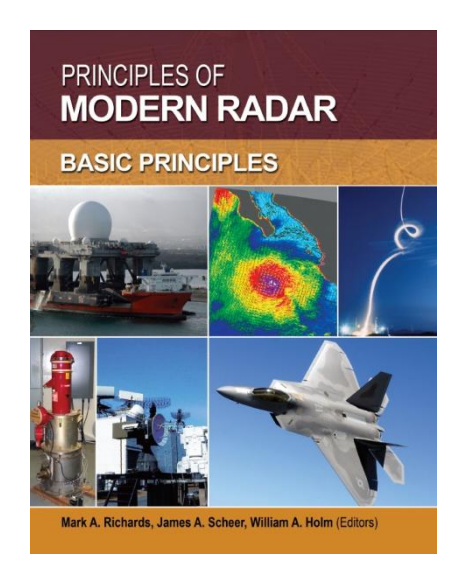

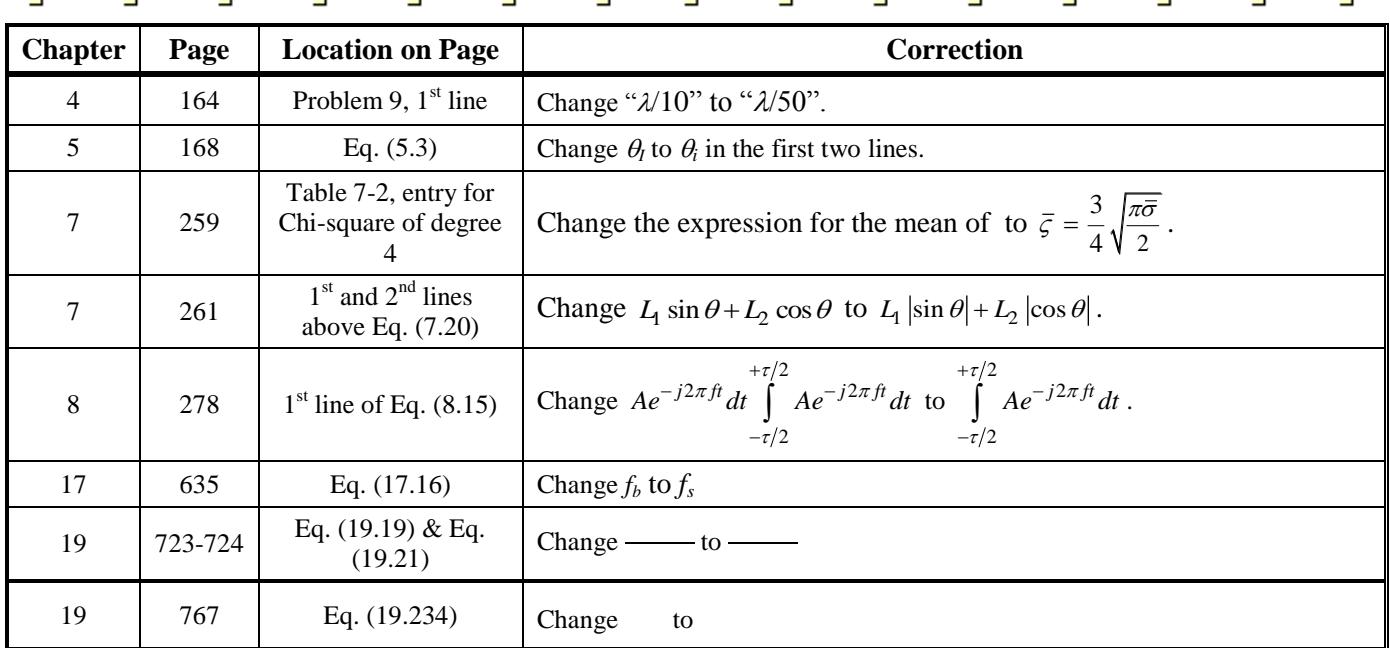

# **Non-Errata Edits**

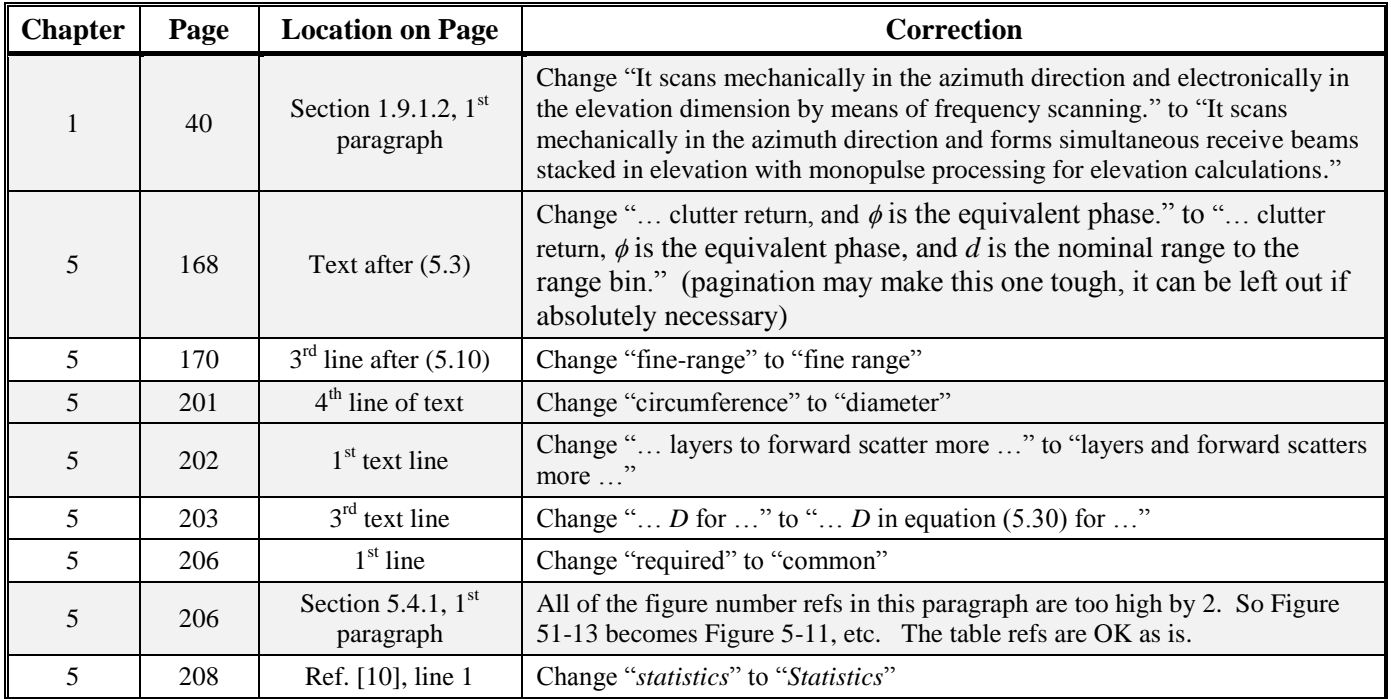